้บริษัท ฝึกอบรมและสัมมนาธรรมนิติ จำกัด

จัดอบรมหลักสูตรออนไลน์ ผ่าน

สงวนลิขสิทธิ์รหัสหลักสูตร 21/2105Z

ผูทำบัญชี : นับชั่วโมงได ผูสอบบัญชี : นับชั่วโมงได

ห้ามบันทึกเทป รวมถึงอุปกรณ์อิเล็กทรอนิกส์ทุกชนิด

หลักสตรนี้จะมีการบันทึกเสียงและภาพของผู้เข้าอบรมทกคนตลอดระยะเวลาการอบรมเพื่อใช้เป็นหลักฐานในการนำส่งสภาวิชาชีพบัญชี

zoom

# Workshop นักบัญชีกับการจัดทำเอกสาร การจัดทำบัญชีที่เกี่ยวของ Transfer pricing

#### UPDATE กฎหมายใหมใชบังคับป 2565 (ประกาศอธิบดีกรมสรรพากรฉบับที่ 400)

- $\overline{\mathcal{S}}$ ธรกรรมที่ถูกควบคมมีลักษณะอย่างไร
- $\checkmark$ นลตอบแทนที่เหมาะสมที่จะนำมาเทียบเคียงพิจารณาอย่างไร

เงื่อนไขการปรับปรุงรายได - รายจายของคูสัญญาทั้งสองฝาย

 $\checkmark$ ค่าบริการที่เหมาะสม - วิธีการที่สรรพากรยอมรับ

หัวขอสัมมนา

1.มาตรฐานการบัญชีที่เกี่ยวของกับ Transfer pricing ที่นักบัญชีตองทราบ

- 1.1 ความสัมพันธระหวางนิติบุคคลกับมาตรฐานการบัญชี
- ฉบับที่ 24 การเปิดเผยข้อมลเกี่ยวกับบุคคลหรือกิจการที่เกี่ยวข้องกัน
- ฉบับที่ 27 งบการเงินเฉพาะกิจการ
- มาตรฐานรายงานทางการเงิน ฉบับที่ 10 งบการเงินรวม
- มาตรฐานรายงานทางการเงิน ฉบับที่ 13 การวัดมูลคายุติธรรม
- 1.2 Transfer pricing ความเกี่ยวของกับกิจการและเอกสารงานบัญชี
- 1.3 ตัวอยางภาพรวมทั้งกลุมบริษัท บริษัทที่เขาขายตามกฎหมาย
- Transfer pricing ตามคำนิยามมาตรฐานการบัญชีฉบับที่ 24 2.เอกสารอะไรบางที่ใชประกอบรายการ Transfer pricing ตามมาตรฐาน
- การบัญชี
- 3. Transfer pricing ตามหลักการทางภาษี
- 3.1 ธุรกรรมใดที่ถือเปนรายการ Transfer pricing ตามหลักภาษี
- 3.2 รายการกูยืมเงินและดอกเบี้ยเงินกูระหวางกลุมบริษัทในเครือถือเปน

Transfer pricing หรือไม

- 3.3 การกําหนดราคาโอนจากรายการ Transfer pricing มีกี่แบบ
- 3.4 ขั้นตอนการกําหนดราคาโอน
- 3.5 การกำหนดราคาโอน Transfer pricing มีผลตอการเสียภาษีอยางไร
- 3.6 เมื่อถูกตรวจสอบรายการ Transfer pricing

นักบัญชีตองเตรียมเอกสารหลักฐานอะไรบาง

#### วิทยากร

#### **ดร.สิงห์ชัย อรุณวุฒิพงศ์**

ผู้สอบบัณชีรับอนุญาต อาจารย์พิเศษมหาวิทยาลัยเอกชนชื่อดัง และที่ปรึกษาบริษัทเอกชน

### อัตราค่าสัมมนา  $\overline{\mathcal{Z}}$ พิเศษ!!

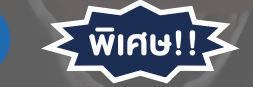

**สมาชิกท่านละ 3,000 + VAT 210 = 3,210 บาท บุคคลทั่วไปท่านละ 3,500 + VAT 245 = 3,745 บาท** "รับชำระเงินผ่านระบบ QR CODE หรือโอนเงินผ่านธนาคารเท่านั้น"

- 3.7 ขอควรระวังในการเตรียมตัวเพื่อเจรจารายการ Transfer pricing กับเจาหนาที่
- 4. กรณีศึกษาที่นาสนใจ
- 5. Workshop จากหลักการทั้งหมด ลองทำบริษัทจำลอง
- การพิจารณาภาพรวมวาเขาขายหรือไม
- การพิจารณาวาควรกําหนดนโยบายราคาโอนอยางไรดี
- ฝกทํา disclosure form, CbCr , Master file , Local file บางสวน และขอมูลที่ตองแนบ ภ.ง.ด.50
- การพิจารณารายการระหวางกัน
- การเปรียบเทียบรายการ 1 ขั้นตอนเพื่อกําหนดราคา
- การหาขอมูลราคาเปรียบเทียบและ Apple to Apple
- การเปดเผยนโยบายการกําหนดราคาโอนระหวางกัน
- 6. โทษ เบี้ยปรับ เงินเพิ่ม จากการไมทําเอกสารประกอบรายการ Transfer pricing
- 7. คุณธรรม จริยธรรมและจรรยาบรรณของ ผูประกอบวิชาชีพบัญชี

## **SCAN QR CODE จองสัมมนาออนไลน์** ॱॸॎ

#### กำหนดการสัมมนา

## วันพุธที่ 29 มิถุนายน 2565

เวลา 09.00 - 16.30 น.

#### เงื่อนไขการอบรม

- $>$  ผู้เรียนต้องมี User Zoom ส่วนตัว
- $>$  ห้ามบันทึกภาพ วีดีโอ แชร์ หรือนำไปเผยแพร่
- $>$  ชำระเงินผ่านระบบ QR Code หรือโอนเงินผ่านธนาคาร
- $>$  ผู้เข้าอบรมสามารถสอบถามคำถามได้ระหว่างการอบรม
- $>$  มีคอมพิวเตอร์หรืออุปกรณ์ที่เชื่อมต่อระบบเครือง่าย อินเตอรเน็ตไดไมต่ำกวา 10 mb

สำรองที่นั่งออนไลนที่www.dst.co.th โทรศัพท 02-555-0700 กด 1, Mobile 086-307-2136

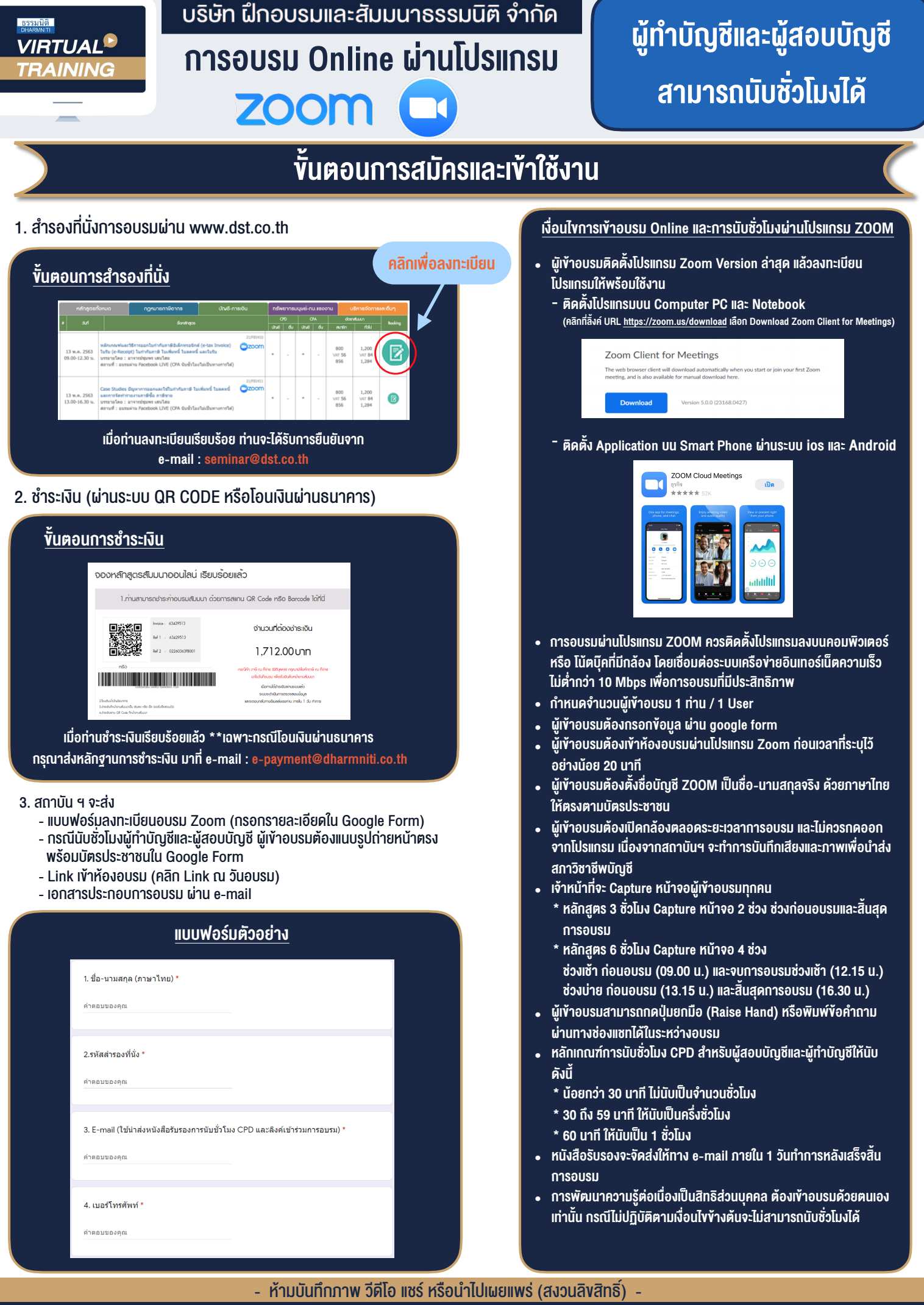

**สํารองที่นั่งออนไลน์ที่ www.dst.co.th Call center 02-555-0700 กด 1 ,02-587-6860-4**